# **Test du mouvement du chariot en Y (MAY)**

**A.S. Torrentó LAL - 11 Jul 2012**

### **Motivation**

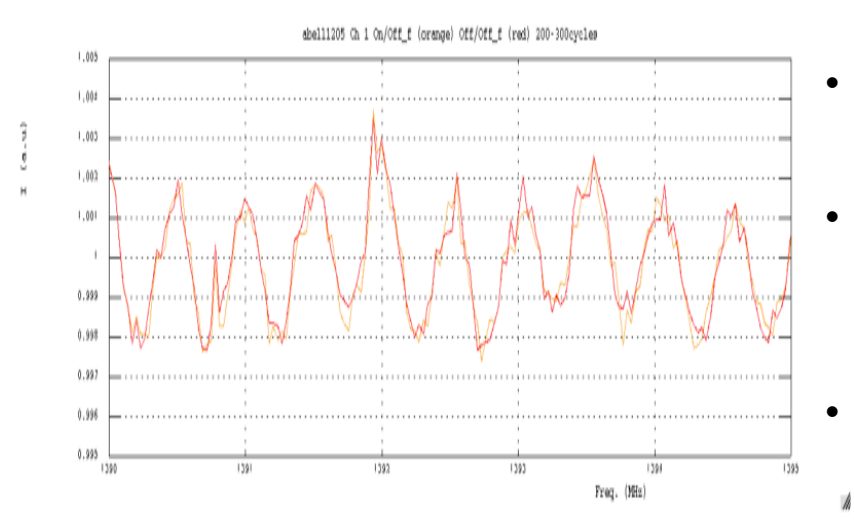

- On observe une oscillation à ~514 kHz dans les deux polars (BAO et corrélateur)
- Due à la réflexion spéculaire entre lechariot et le miroir sphérique fixe (d~291 m)
- On l'élimine avec le mouvement du chariot en Y

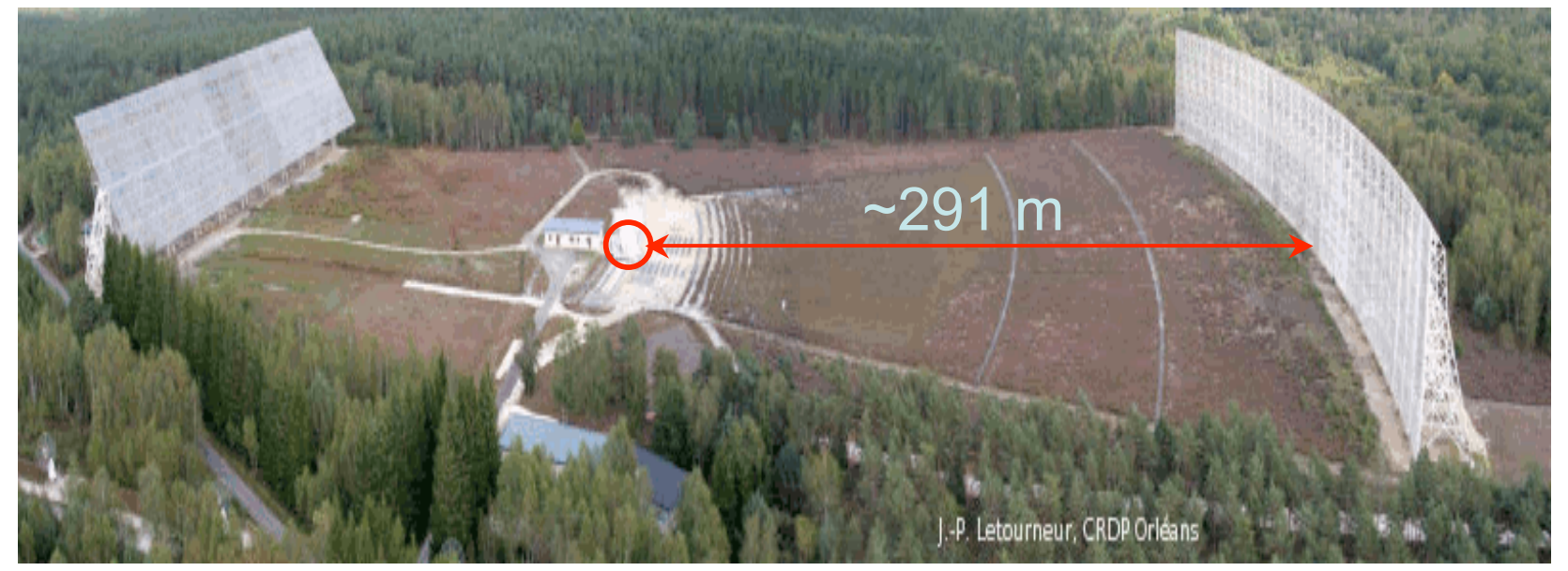

#### **Paramètres du MAY** Е  $POSY \pm \lambda/8$ Chariot **POSY** Y Miroir plat Miroir sphérique w

- Paramètres POSY et VARY
	- POSY: position initiale en mm; à indiquer directement dans le fichier MAP
	- VARY: amplitude du déplacement, calculée à partir de la Fréquence en repos du MAP. Si VARY =  $0 \Rightarrow$  Déplacement =  $\pm \lambda/8$  (ampl totale =  $\lambda/4 =$ distance noeud-ventre dans la direction de propagation)
- Par exemple, pour Abell1205
	- $-$  POSY = 0 mm
	- VARY = 0 ⇒ λ/4 = c / 1321.8162 MHz / 4 = 56.78 mm

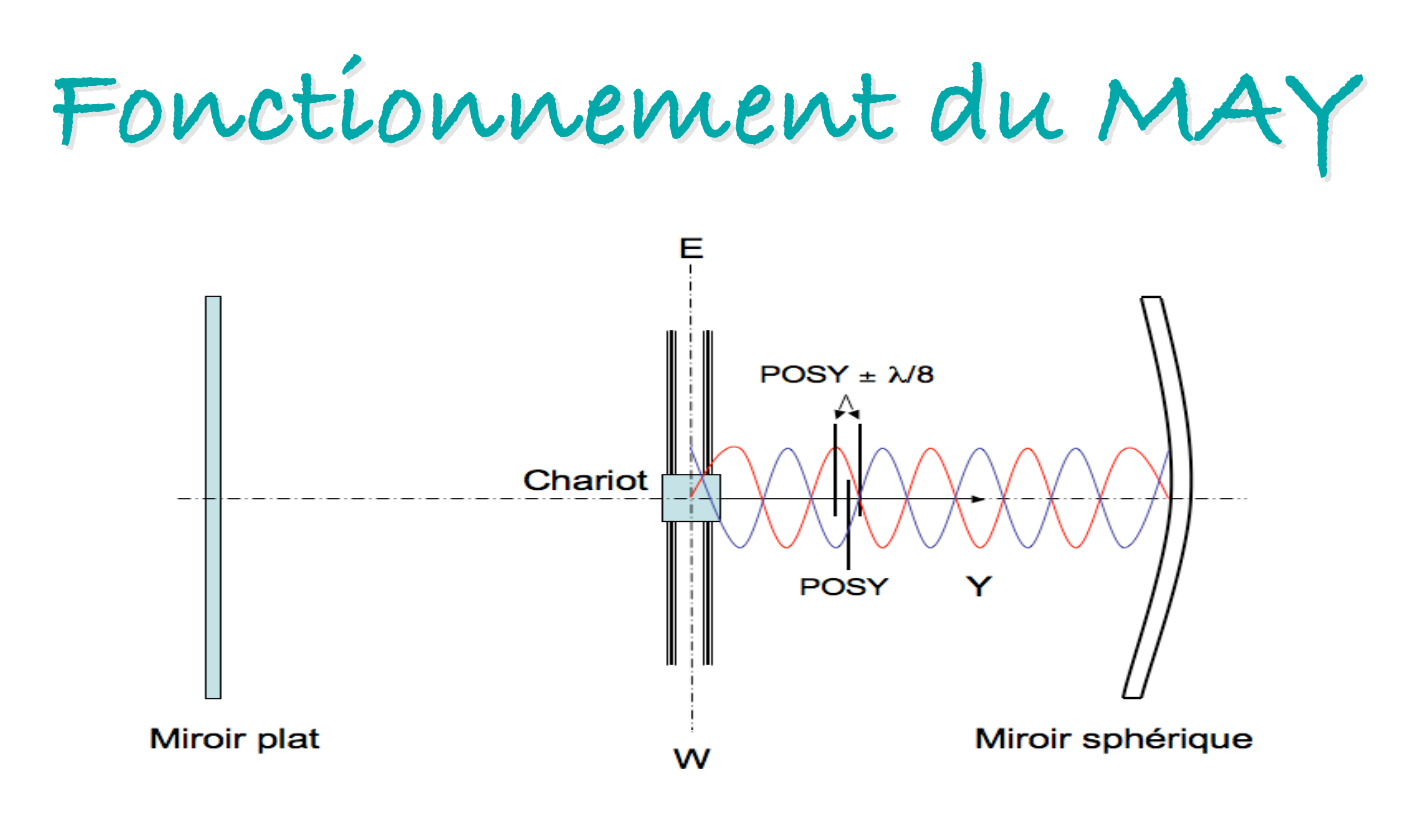

- 1. Début observation: Positionnement à y = POSY mm.
- 2. Cycle 1: Déplacement de VARY  $\Rightarrow$  y = POSY +  $\lambda$ /8 mm Prise de données cycle 1
- 3. Cycle 2: Déplacement de  $2^*VARY = \lambda/4 \Rightarrow y = POSIX \lambda/8$  mm Prise de données cycle 2
- 4. Cycle 3: Déplacement de  $2^*VARY = \lambda/4 \Rightarrow y = POSIX + \lambda/8$  mm Prise de données cycle 3
- 5. Etc…
- 6. La somme des cycles pairs et impairs devrait canceller l'oscillation

## **Test MAY: Observations**

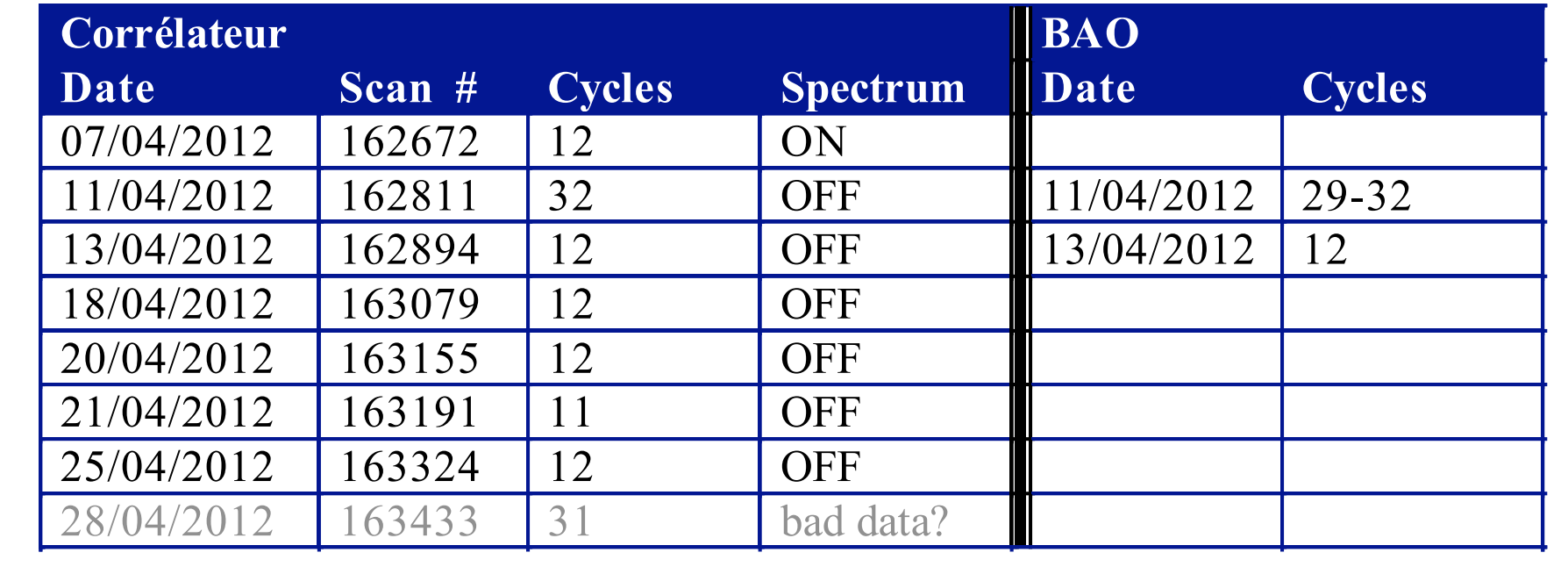

Abell1205; MAP # 265.147; Fréquence\_Ciel\_Repos = 1320.8162 MHz

Corrélateur: Polar E

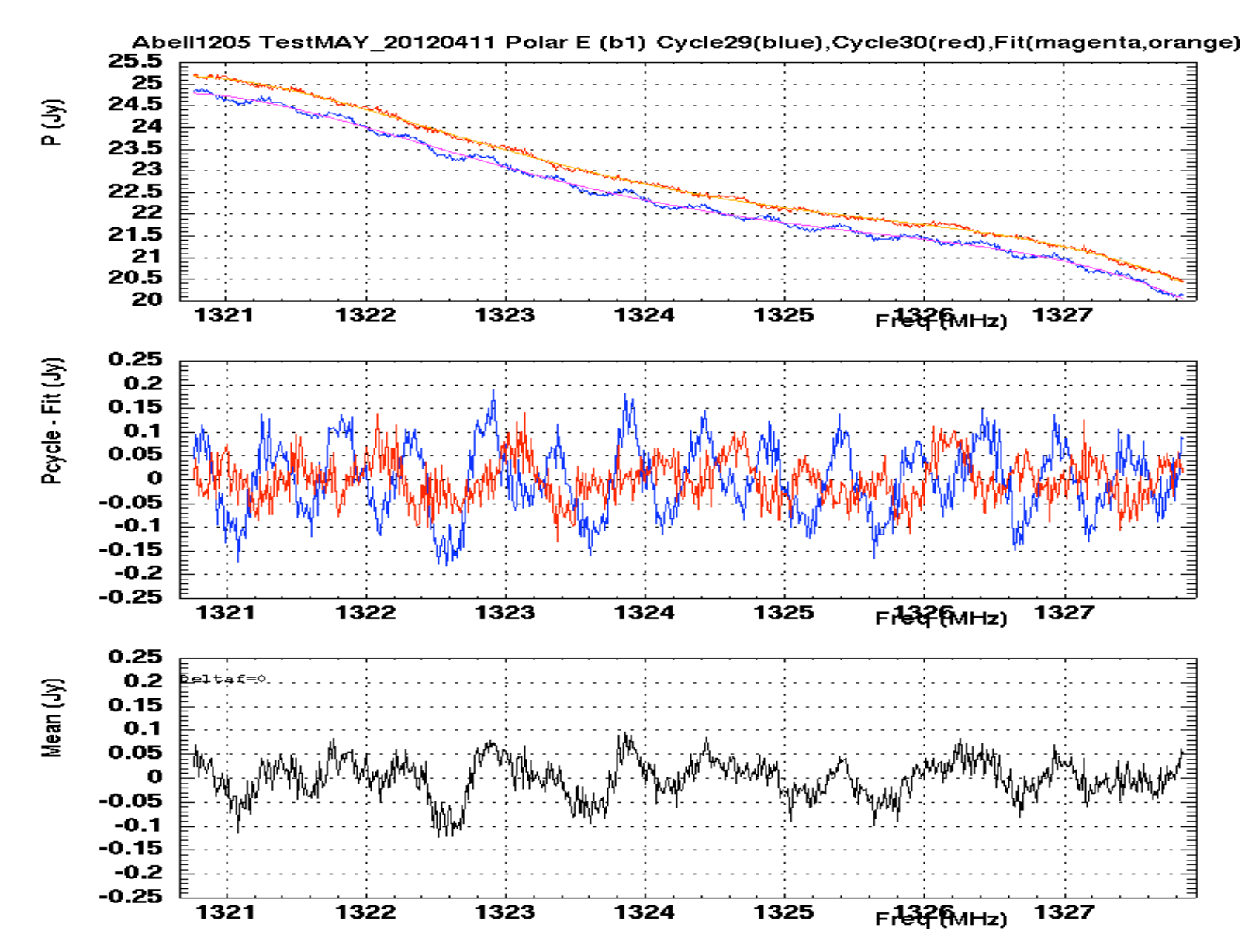

11.

### **Corrélateur: Polar E**

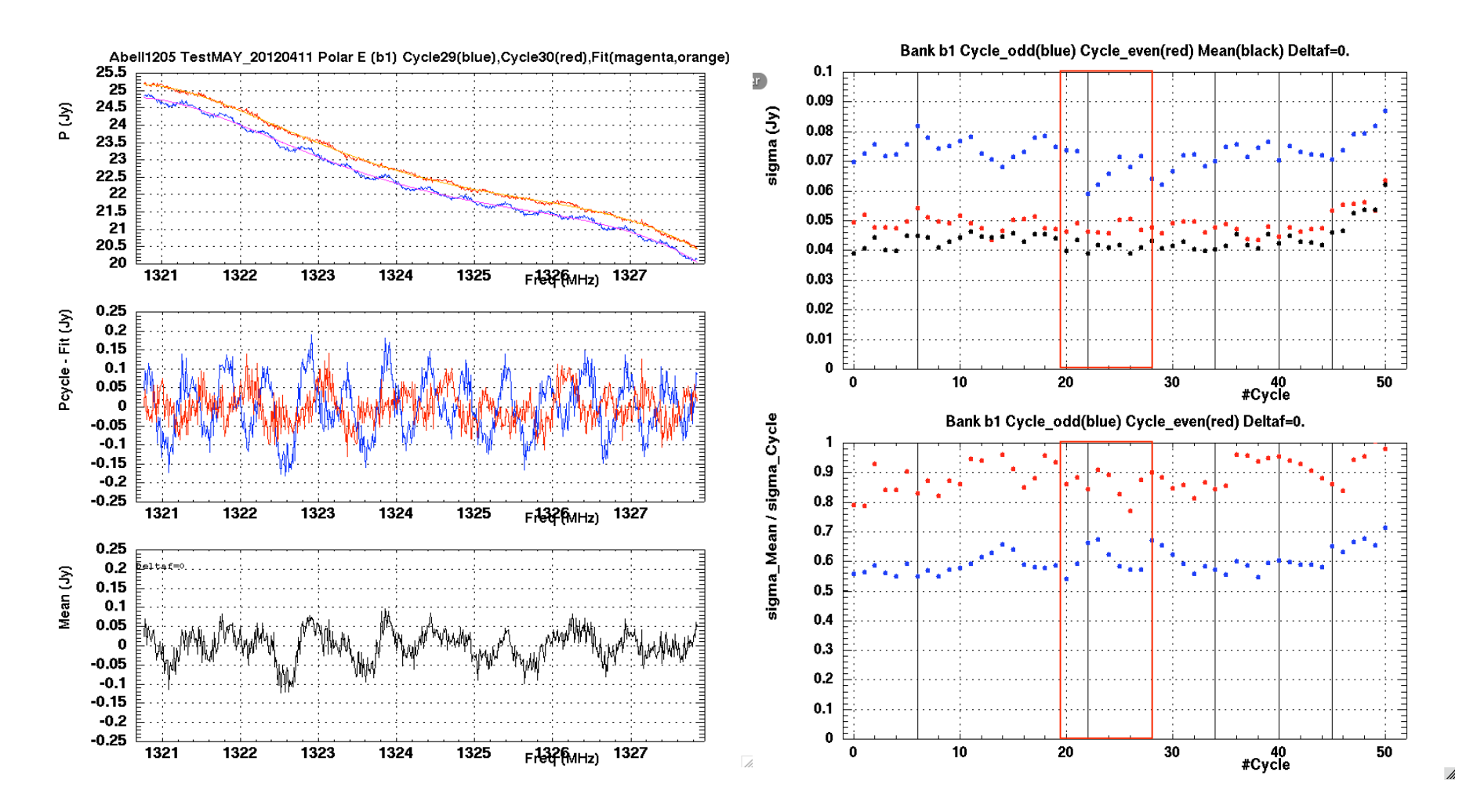

- Cycle impair: bleu; Cycle pair: rouge; Moyenne: noir
- Amplitude oscillation: rms du résidu cycle fit ou moyenne fit
- 7 • Amplitudes cycles inégales; Calage max-min?  $\sigma_{\sf mean}$  est ~10% - 40% plus petite que  $\sigma_{\sf cycle\_i}$

Corrélateur: Polar W

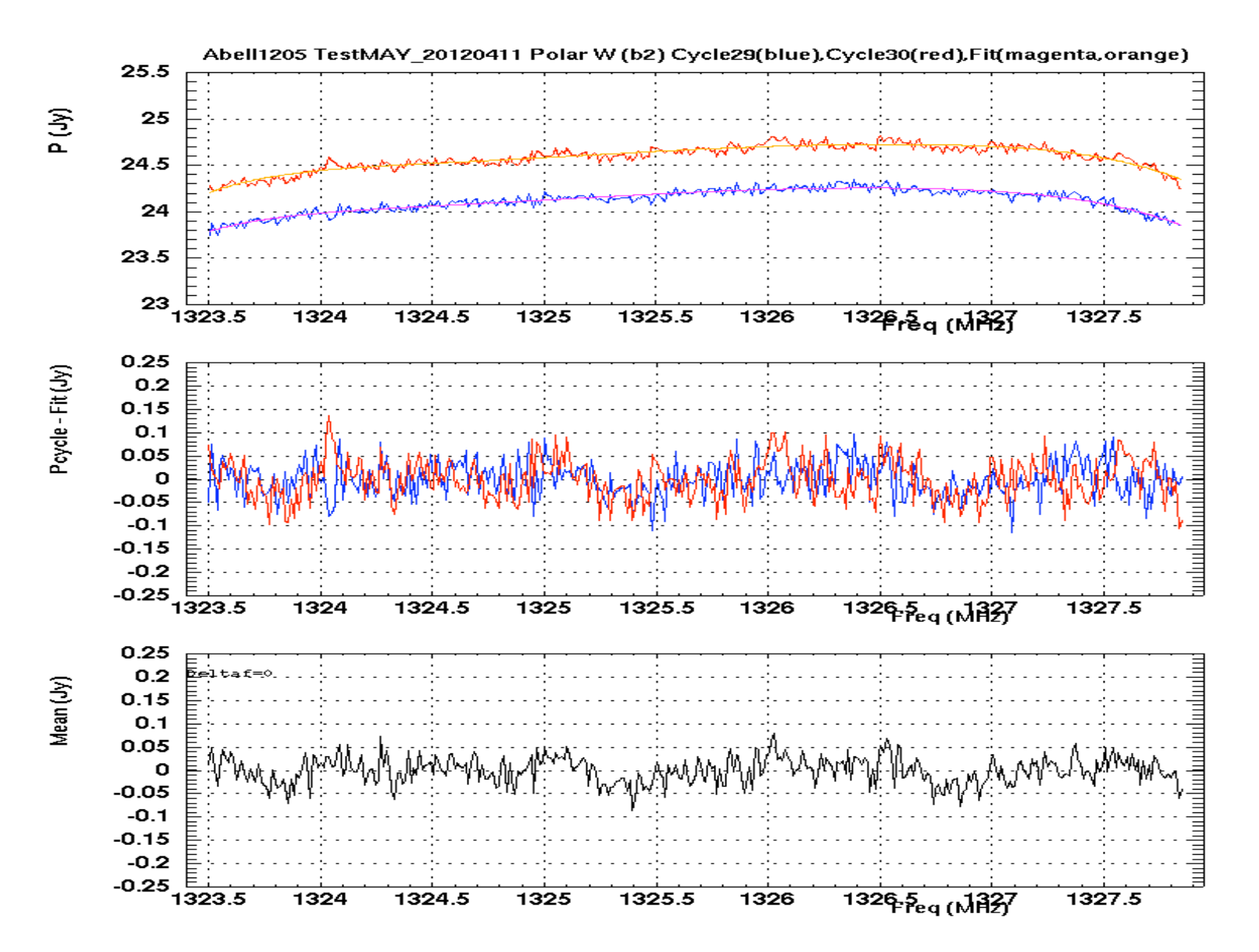

D.

#### Corrélateur: Polar W

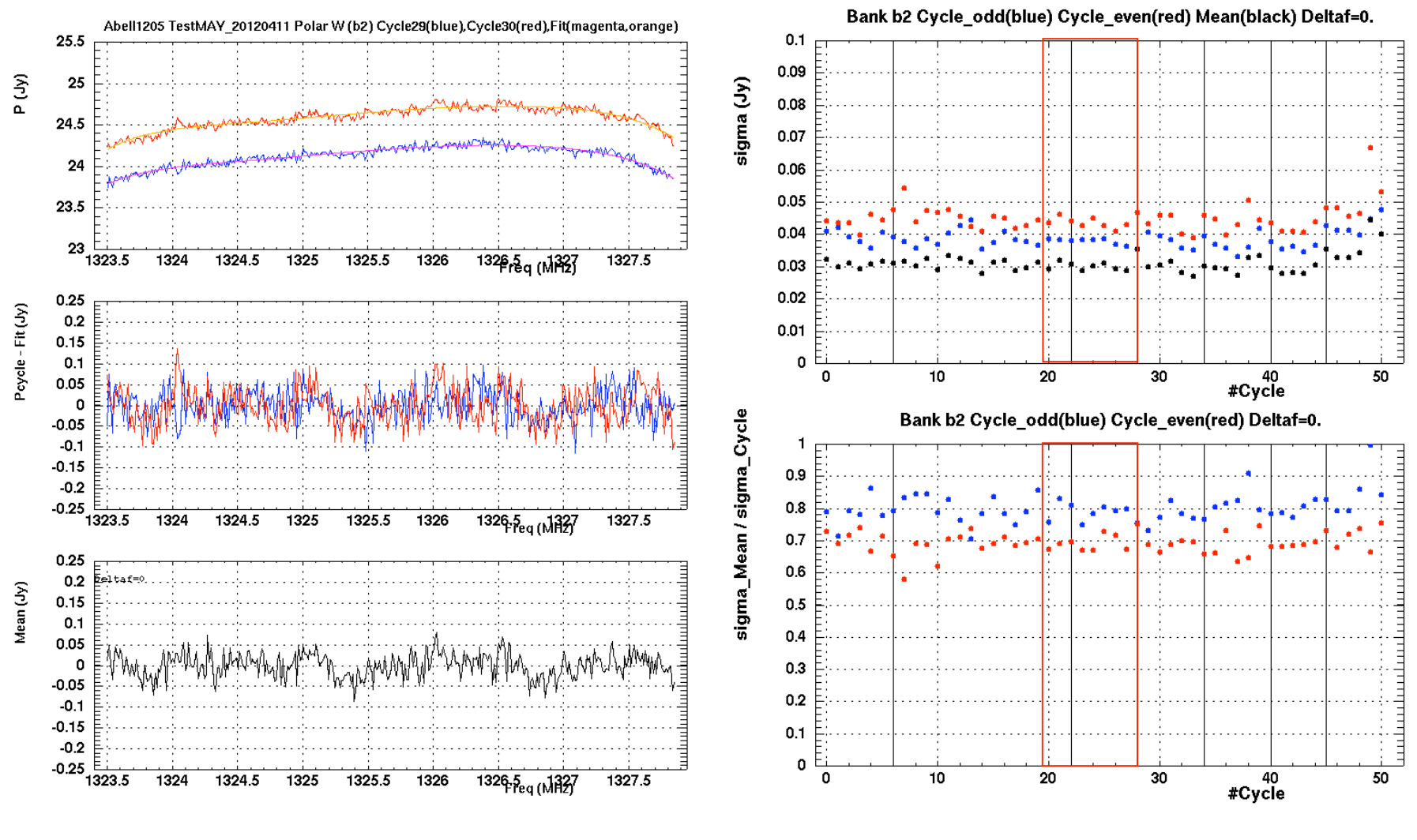

 $\sigma_{\text{mean}}$  est ~20% - 30% plus petite que  $\sigma_{\text{cycle}\_{\text{i}}}$ 

### $BAO ChO (= polar E)$

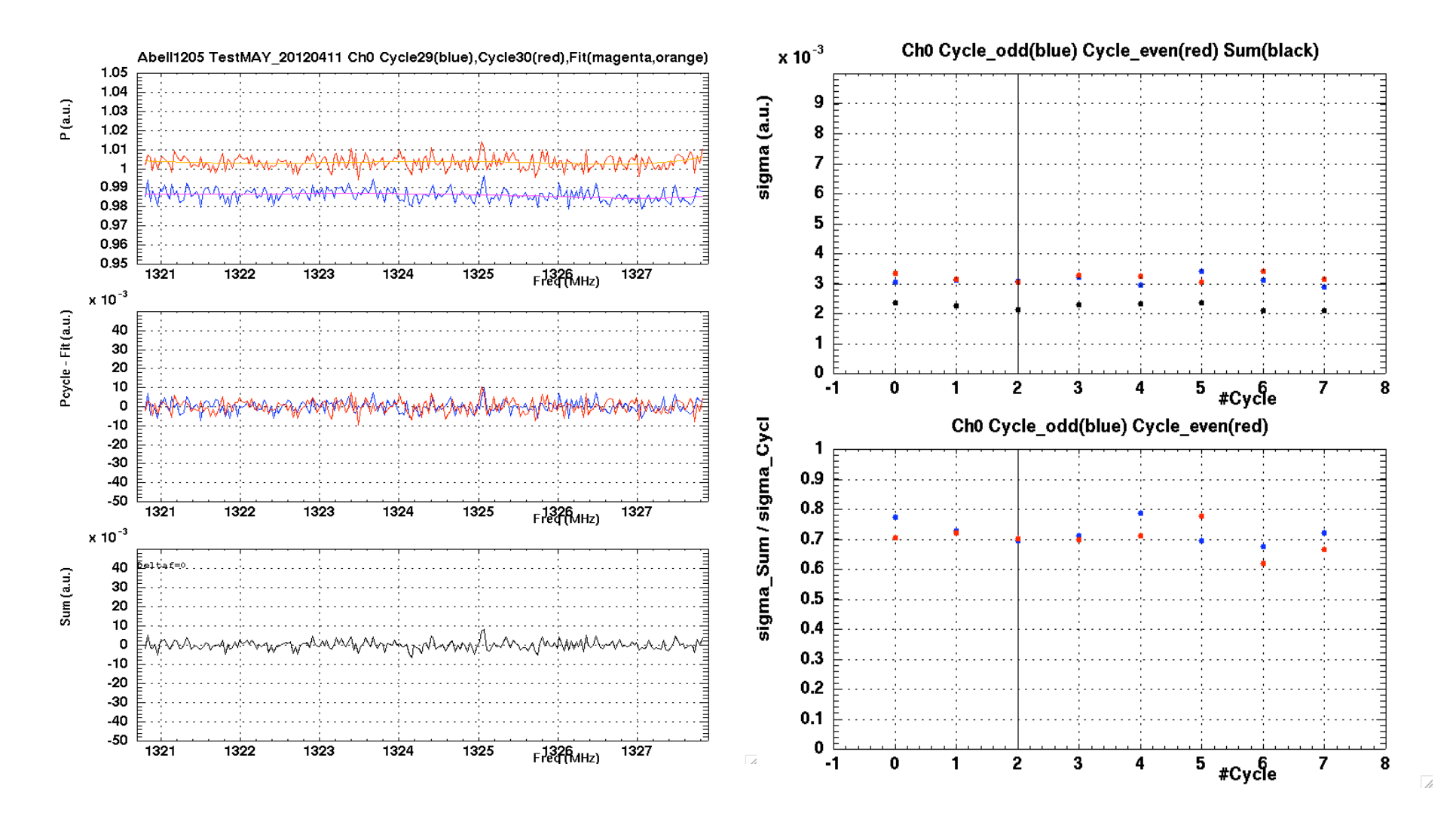

 $\sigma_{\text{mean}}$  est ~30% plus petite que  $\sigma_{\text{cycle}}$ 

# $BAO Ch1 (= polar W)$

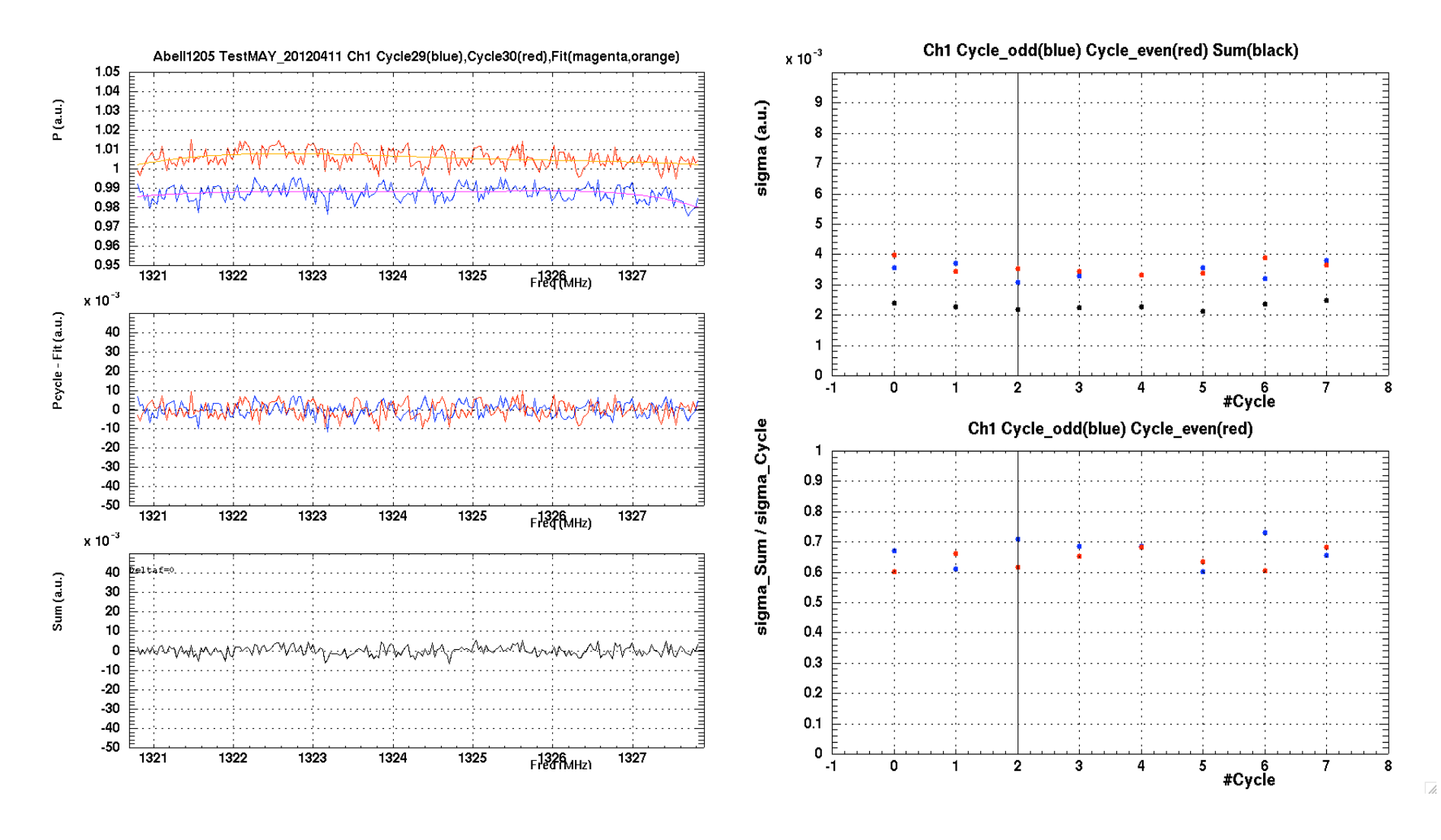

 $\sigma_{\text{mean}}$  est ~35% plus petite que  $\sigma_{\text{cycle}_1}$ 

**Polar E. Décalage en fréquence**

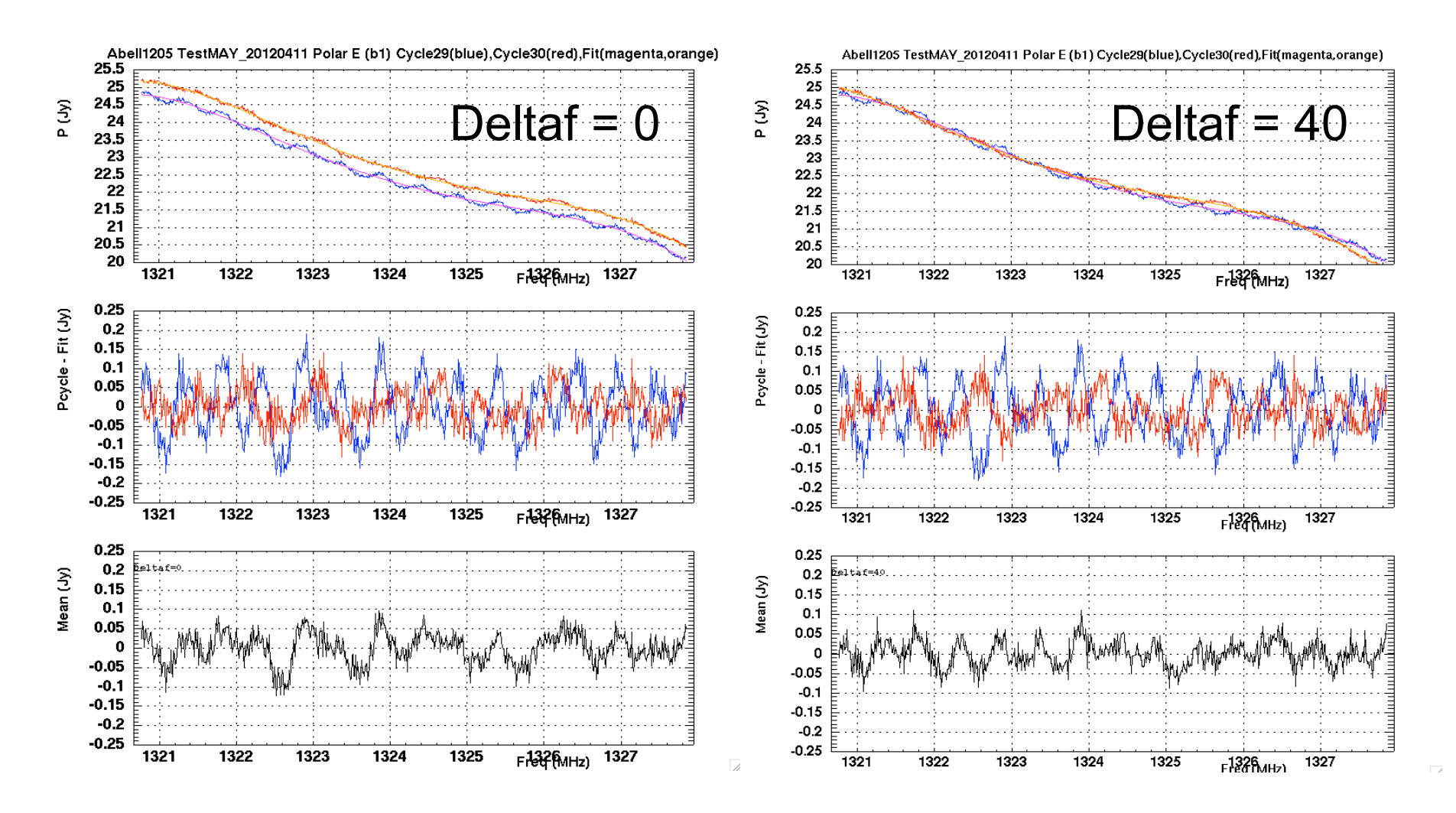

- 12 • On décale les deux cycles un nombre de canaux en fréquence et on fait le même anglyse.
- On dirait que ça colle mieux…. Coïncidence ??

## Polar E. Décalage en fréquence

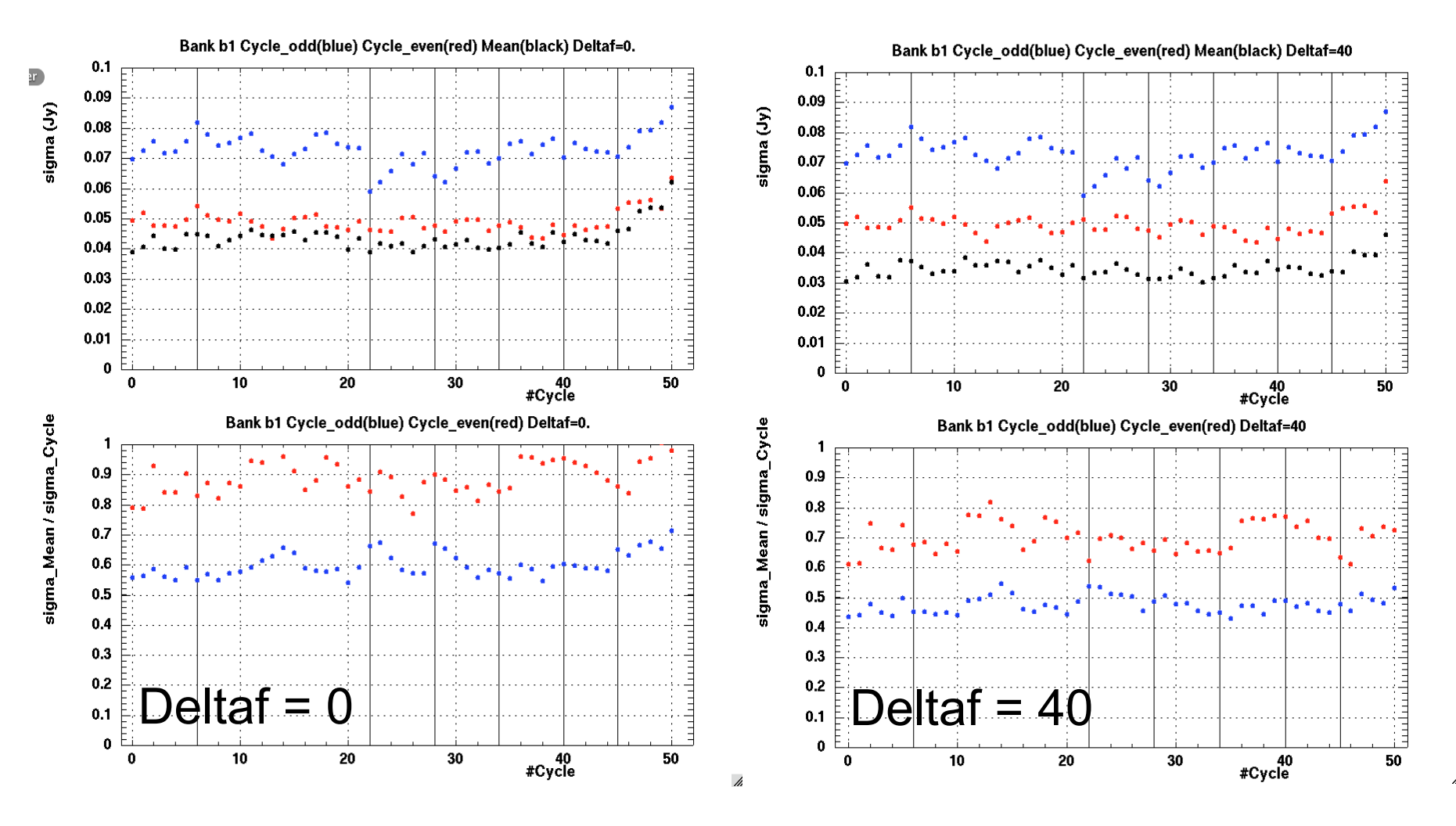

Quand même... on dirait que ça colle mieux....  $\bullet$ 

**Polar E. Décalage en fréquence**

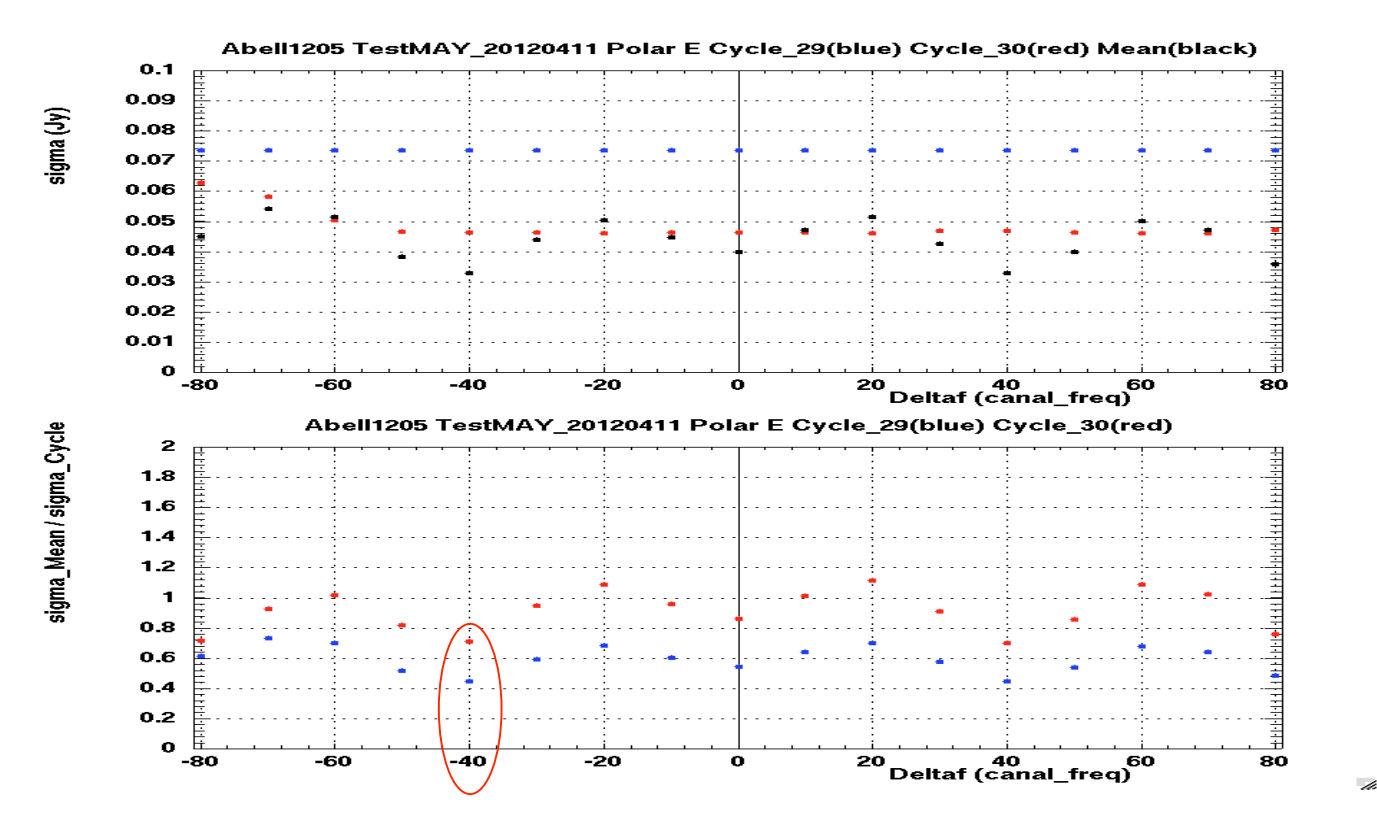

- Pour Deltaf = 40,  $\sigma_{\text{mean}}$  est ~50% plus petite que  $\sigma_{\text{cycle}}$  i
- On trouve le même résultat pour 5 pairs de cycles analyses (choisis entre les cycles communs à BAO)
- Pour polar W et BAO (Ch0, Ch1), c'est moins évident à voir. Quand même, on trouve qu'il faut décaler de ~30 à 50 canaux en fréquence pour trouver le minimum de  $\sigma_{\text{mean}}$  (~30-40% plus petite que σ<sub>cycle\_i</sub>)
- **Est-ce que ça fait du sens?? Comment on traduit le décalage en canaux de fréquence à VARY (mm) ????**

**Conclusions**

- Dans le but d'améliorer la sensibilité aux signaux 21-cm des Amas observés, il faudrait affiner les paramètres du MAY pour éliminer les oscillations à ~500 kHz
- D'après Pierre Colom:
	- Pour calculer le bon VARY il faudrait la fréquence réelle d'observation (corrigé du Doppler de la source), pas celle au repos. Mais l'information sur le décalage Doppler de la source n'est pas inclue dans le fichier MAP.
	- On pourrait demander à P. Lespagnol que le système utilise la fréquence après que la correction Doppler soit calculée...
- … puis on pourrait prendre quelques données pour vérifier

**Key**

- Left side: correlator; Right side: BAO
- Spectra plots:
	- Plot1: cycle\_odd (blue) + fit (magenta), cycle\_even (red) + fit (orange).
	- $-$  Plot2: residuals res\_cycle = cycle-fit\_cycle (just to guide the eye).
	- $-$  Plot3: residuals res sum = sum-fit sum, where sum = cycle\_odd+cycle\_even.
- Sigma plots:
	- Plot1: evolution of the sigma of the residuals for cycle\_odd (blue), cycle even(red) and sum (black) vs. number of cycle pairs (i.e. there are 6 cycle pairs for 12 cycles in total). The vertical lines mark the beginning of an observation.
	- Plot2: ratio sigma(sum)/sigma(cycle\_i) to compare the amplitudes
	- The points inside the red rectangles on correlator plots correspond to the points on BAO plots (i.e. data have been taken on both chains simultaneously).

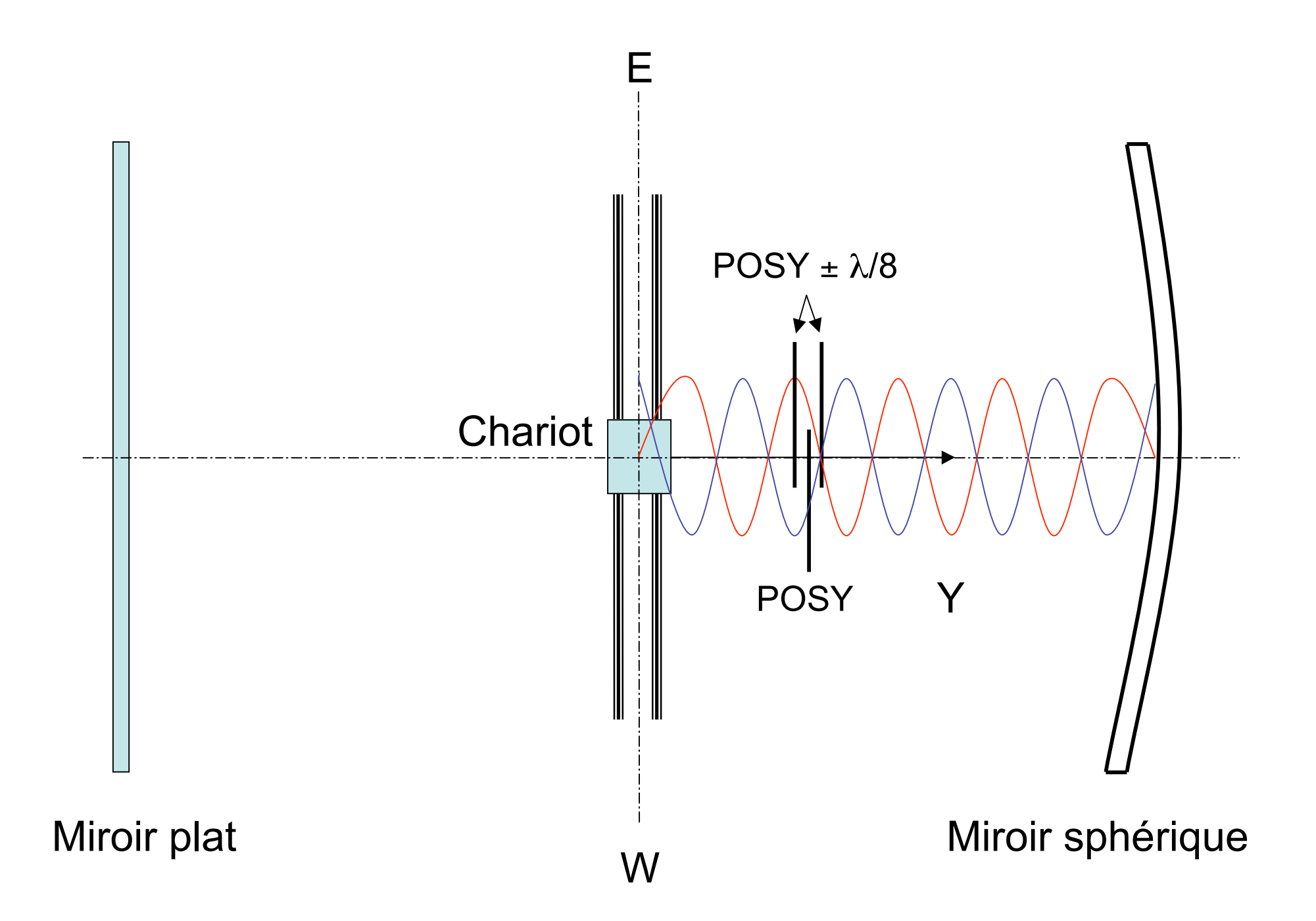